# 128g双铜纸+附哑膜 <sub>是否使用此材质</sub>。

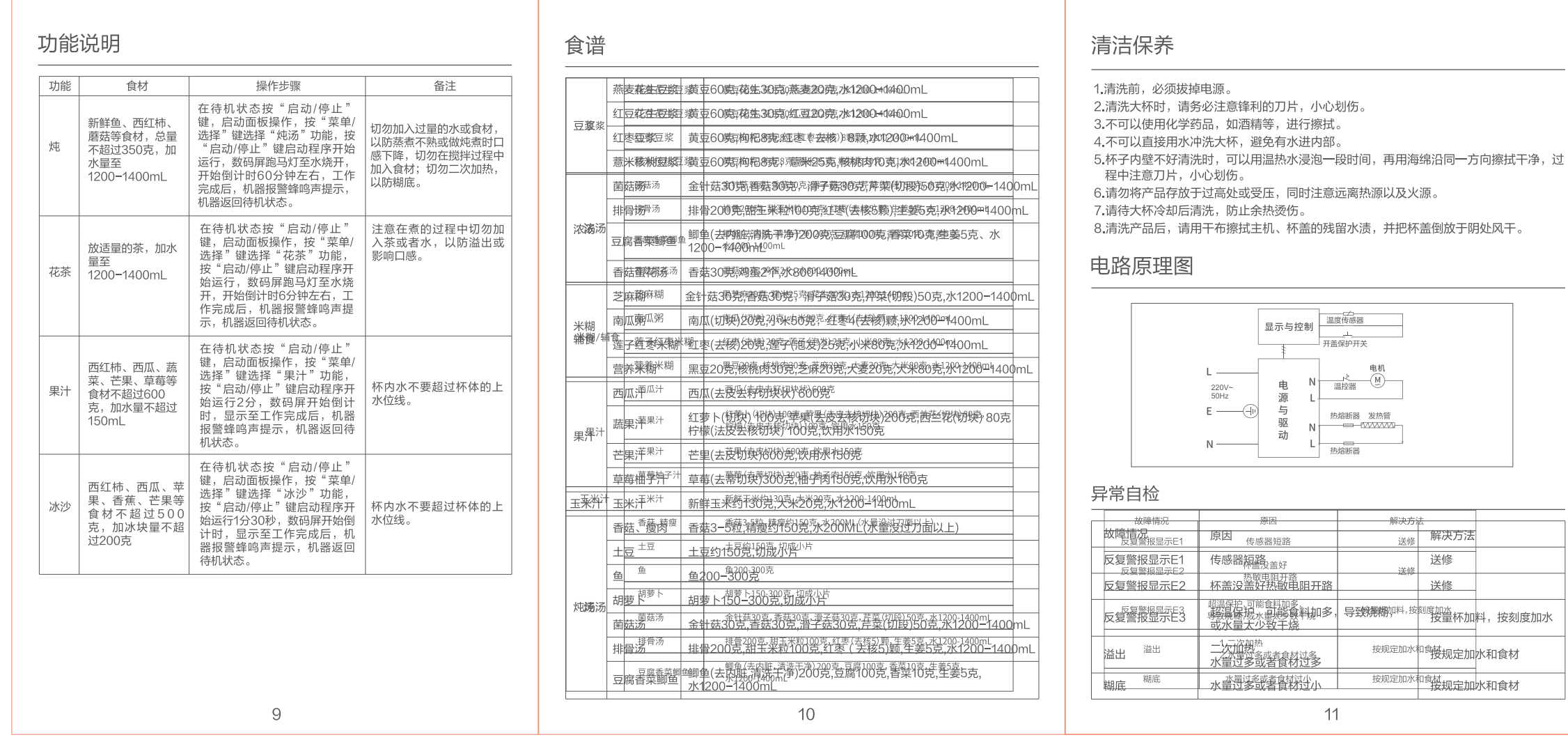

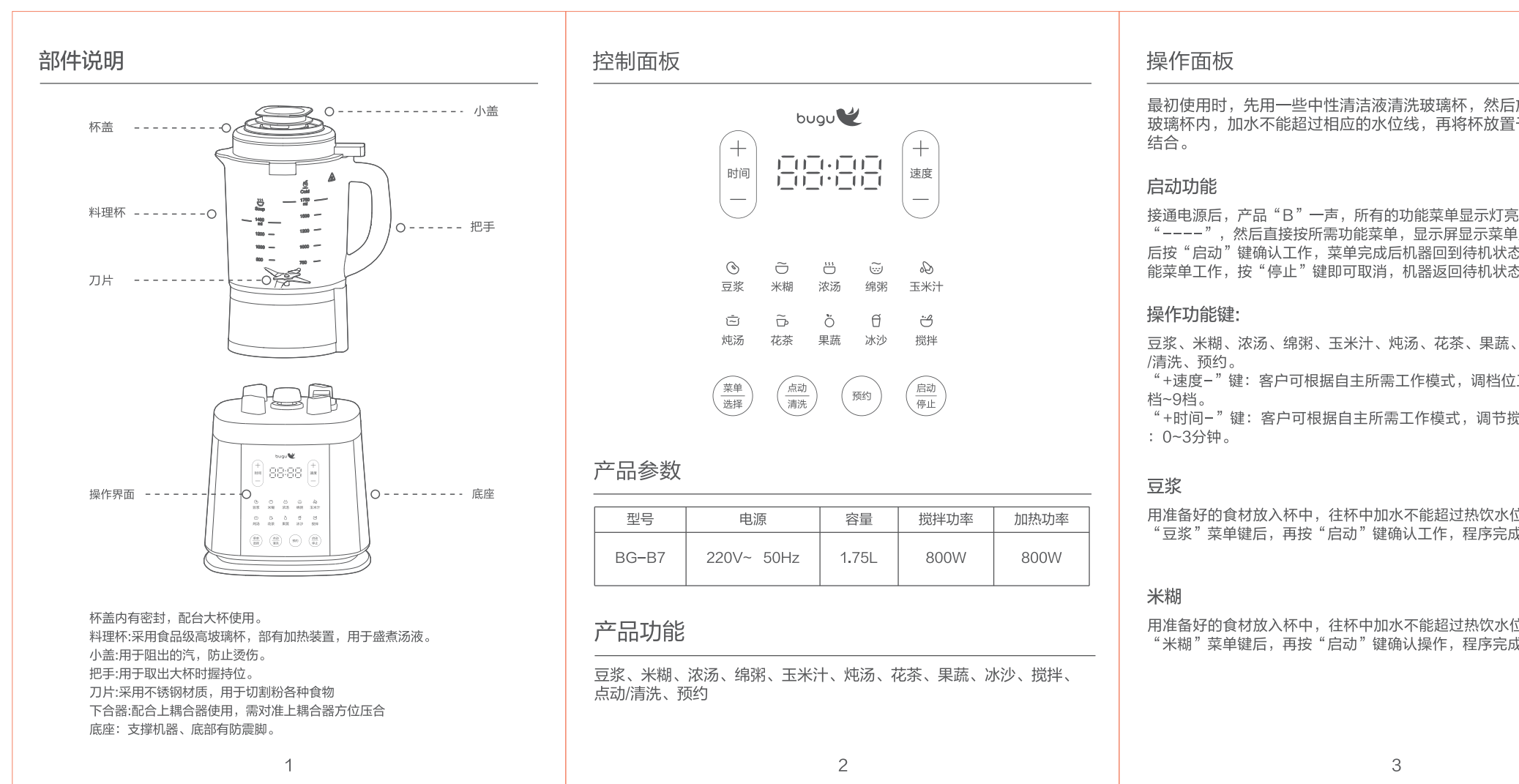

## 环保清单

按规定加水和食材

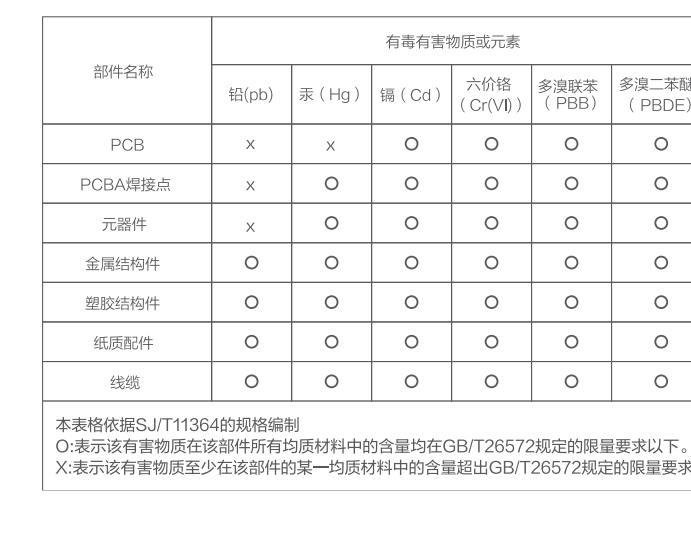

**食品接触清单** 本产品标与食品接触材料均符合GB4806.1-2016系列标准的要求:

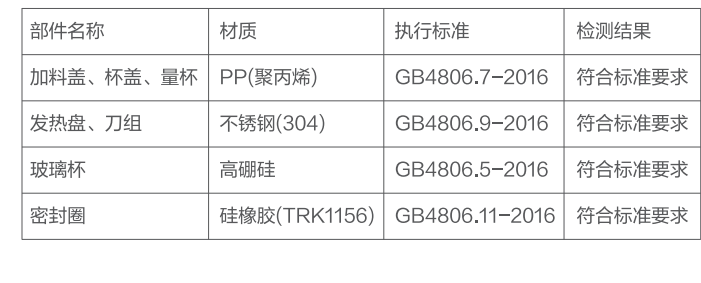

 $12$ 

# 安全警示

强制事项

机器工作时,请勿触碰杯外壳。

机器在工作过程中,杯体表面温度会升高,请不要用手直接触摸,并且不能让儿童接近、

不能自行拆卸修理和行改装。 自行拆卸或改装,容易造成组装不良而引起不可预期的故障及意外,将严影响消费权益。 请勿将大杯直接放入冰箱或冰柜中,因为急骤的冷却及低温会使杯座内部产生冷凝水。易

请您的人——我然久就看到你在!<br>坏电器机体零件,导致机体故障。 

离,以保持机器外围良好通风,确保机器的使用寿命。 使用前,请仔细阅读说明书中各项说明。

请保持电源线插头及本机体的干燥。

不可进行本说明书未曾介绍的操作,更不可擅自拆卸和改装本产品,否则将影响本产品的 寿命。

刀刃锋利,请勿触摸。 使用的电源线必须可靠接地,且拿出或放入大杯部分前先切断电源。

若不使用本产品,请将开关关闭,再拔掉插头。

触碰到的地方,以免引起不可预期之意外。

曲、加长,还有不要让重物压住,以免使电源线破皮而引起不可预期的故障及意外。

如电源线软线损坏,为了避免危险,必须由制造商其维修部或类似部门的专业人员更换。 本机采用高速电机,粉碎时出现间歌性忽快忽慢的声音属正常现象。

机器工作前,请把准备好的食材切断,长约2cm。 使用中请勿靠近火源、水源、易燃物。

于家长或安全监护者陪同指导下使用。

使用前,请将大杯外侧以及主机座上不小心蘸附的水珠用干毛巾擦拭干净、防止产生 漏电现象。

做热饮功能时,请严格控制在上下水位线(1200mL-1400mL)切不可多放少放,否则会 机器在工作过程中,杯桶内液体沸腾后,请小心壶嘴喷出水蒸气和溅出的热水。请勿揭开

 $13$ 

- 机器在再次通电使用前必须将耦合器、触点等擦干,并保持清洁。
- 本机器配件请勿用于其他用途。当取出切割刀片、排空混料盆和清洗期间应当小心。

### 保修卡 担子/兰白 / 田市植它)

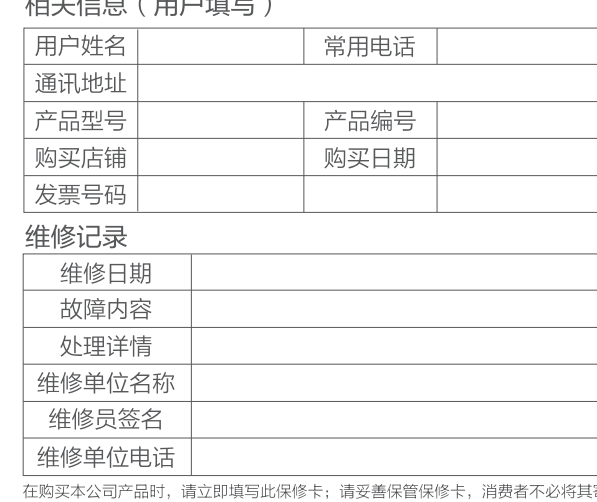

# 服务承诺

产品如有故障,请与本公司的特约维修网点或客户服务中心联系。本产品实行整机一年保修期。<br>保修期的起始日期以产品发票日期为准

凡属下列情况之一的,不属保修范围。

3.产品附件 、印刷品(如说明书等)和赠品等损坏;

5.发票所载型号与维修产品型号不符或被涂改;

6.非家庭使用 (如经营、商用、公司集体) 的产品; 7.超出保修期:

8.无有效发票:

9.因不可抗力造成损坏;

不属于保修范围的产品,将提供收费维修服务,本公司客户服务中心仍热情为您服务。

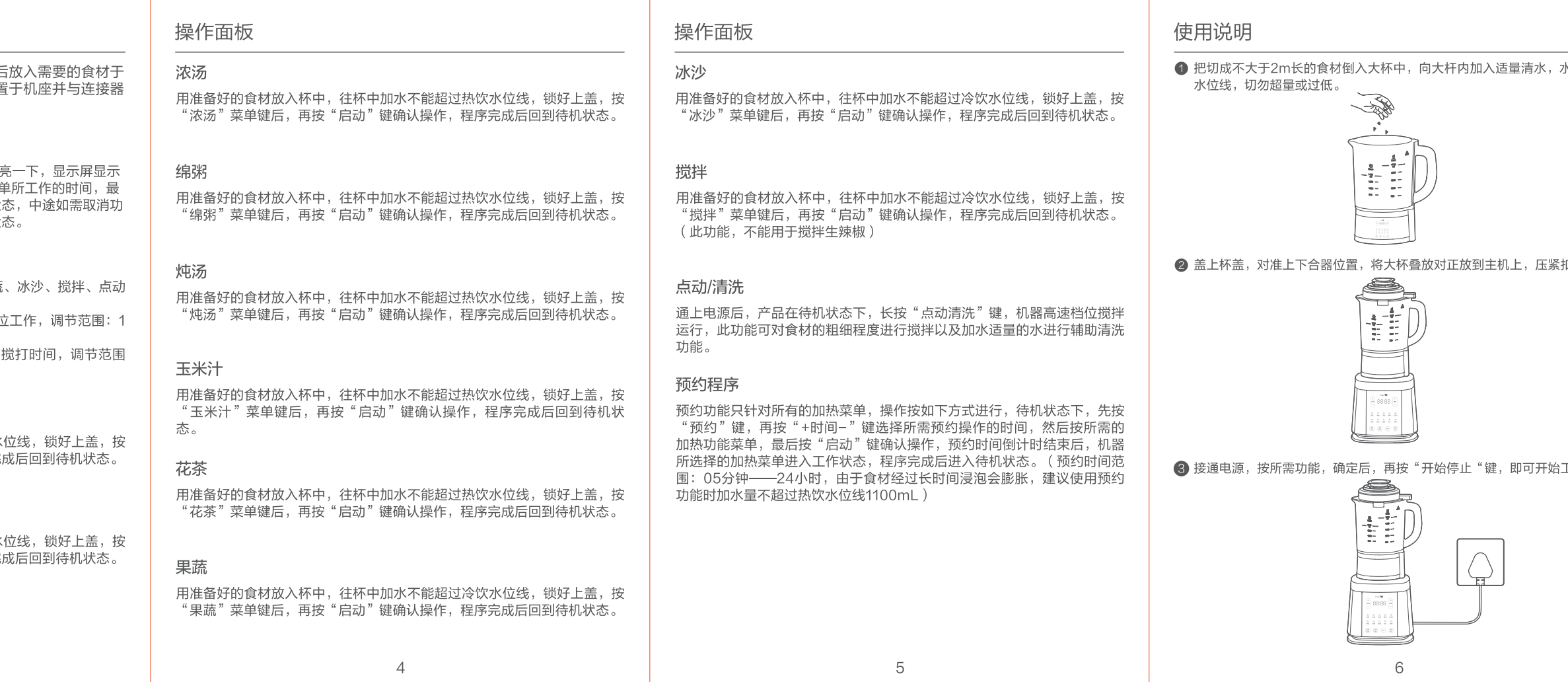

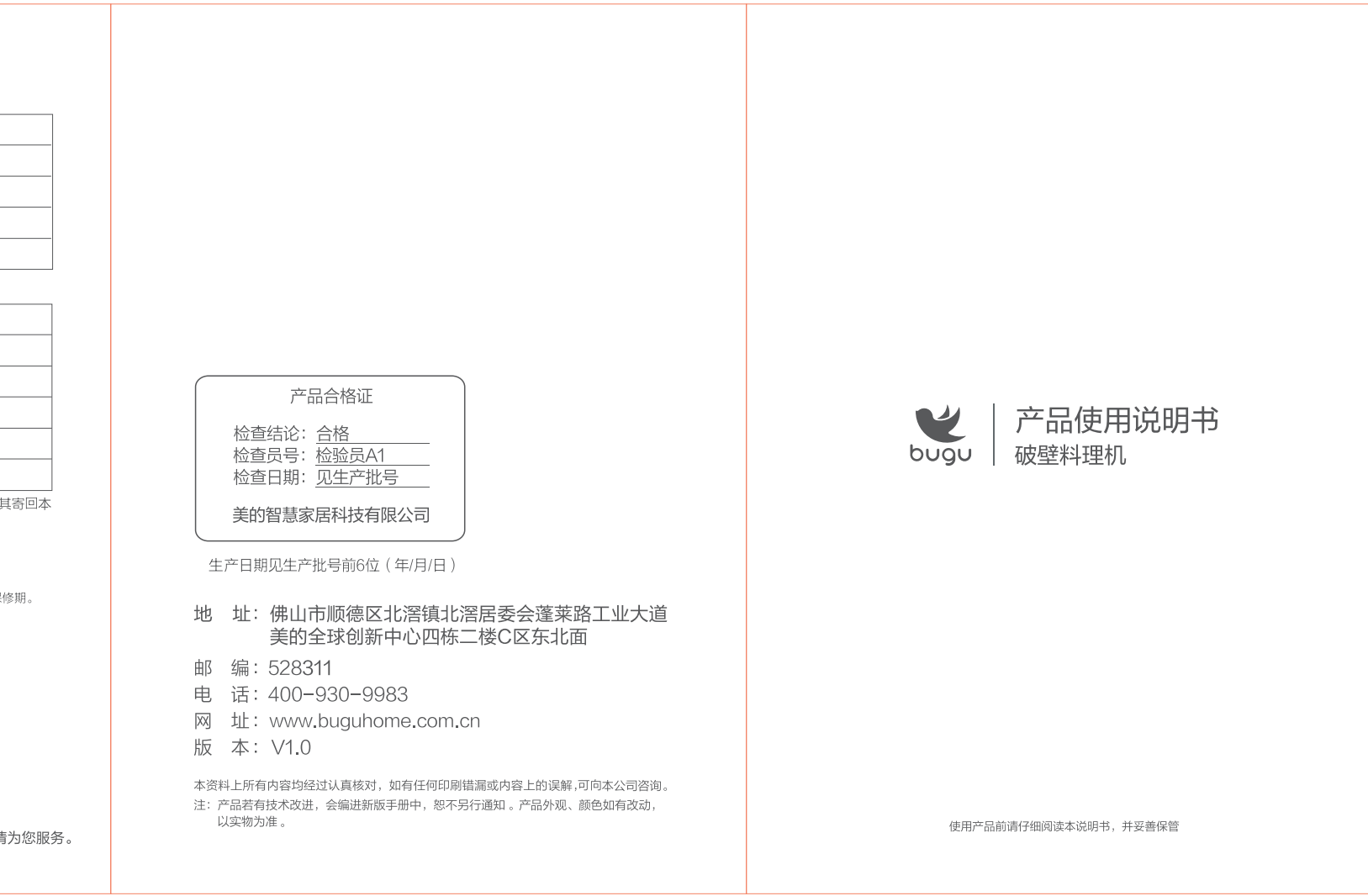

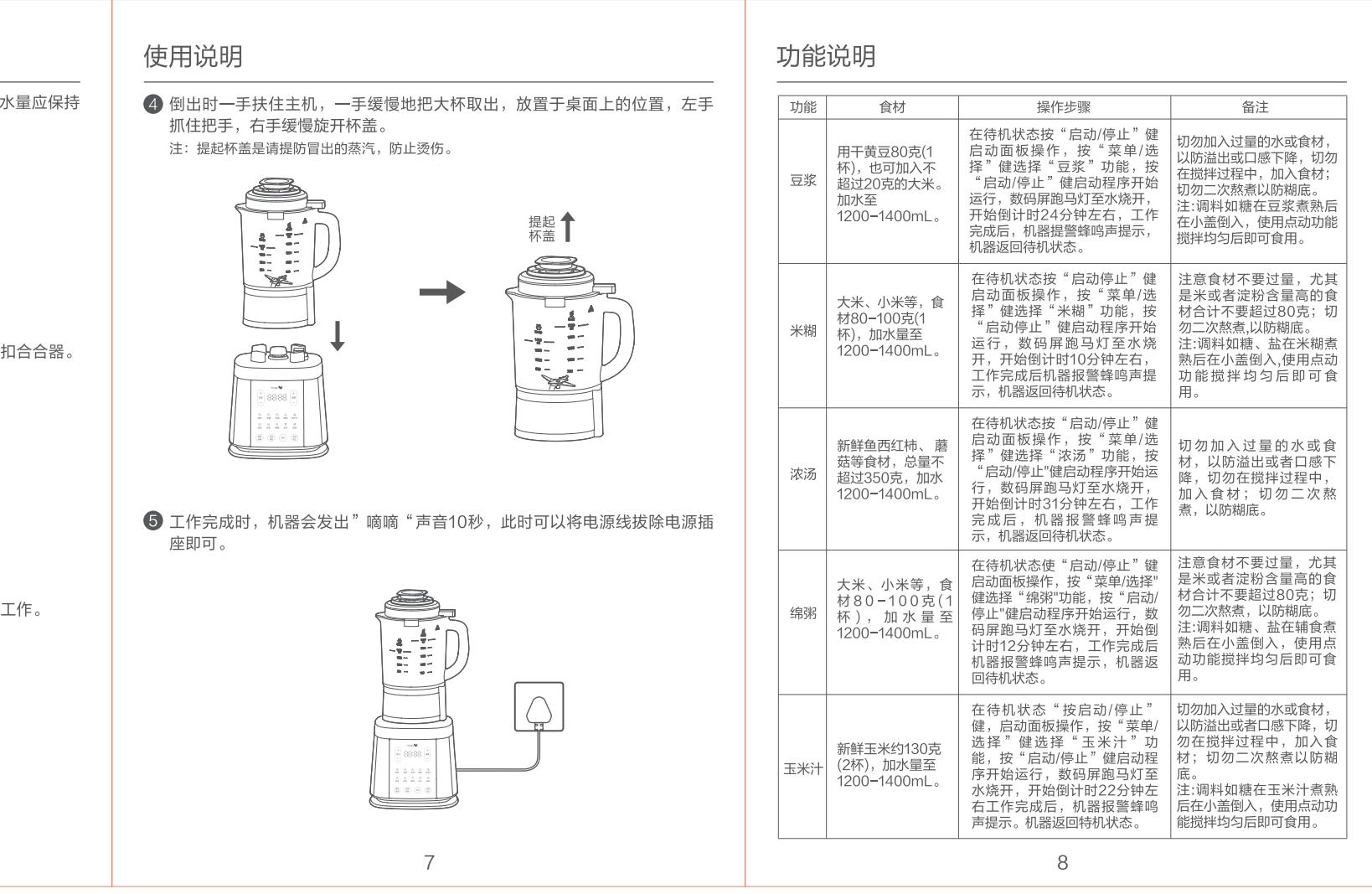